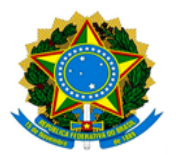

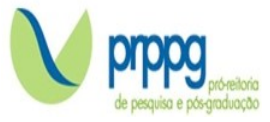

## PROCESSO SELETIVO PARA INGRESSO NO PPGCTA (EDITAL N°26/2022)

## ETAPA IV - CRONOGRAMA DE REALIZAÇÃO DAS ENTREVISTAS

O cronograma de realização das entrevistas, candidatos participantes, data e horário das entrevistas, do Edital no 26/2022 – PPGCTA, está apresentado abaixo:

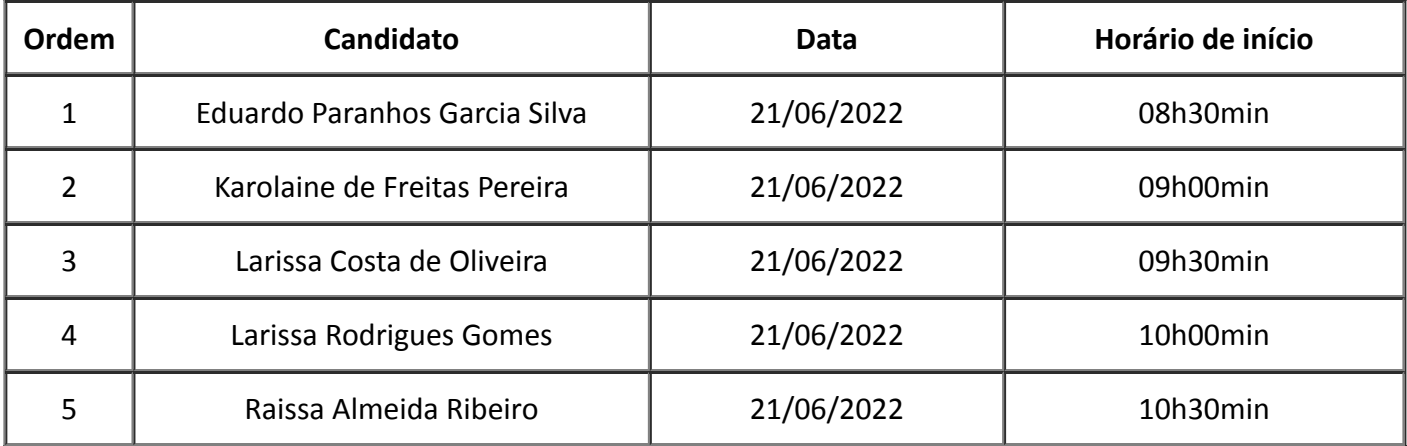

## IMPORTANTE:

1) As entrevistas serão realizadas via Google Meet, pelo link: https://meet.google.com/thh-vnjb-wmi

2) É importante que os candidatos(as) que irão participar da entrevista por aparelho celular instalem previamente o aplicativo do Google Meet, que permitirá o acesso à sala.

3) A UFVJM não se responsabilizará por motivos de ordem técnica de computadores, falhas de comunicação, congestionamento da linha de comunicação e da rede de transmissão de dados, fatores de ordem técnica-operacional, ou qualquer falha técnica que impossibilite a realização da entrevista à distância.

## Comissão Julgadora:

Paulo de Souza Costa Sobrinho - Presidente

Janaína de Oliveira Melo – Avaliador I

Vivian Machado Benassi – Avaliador II

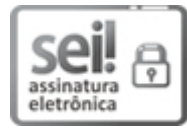

Documento assinado eletronicamente por Paulo de Souza Costa Sobrinho, Servidor (a), em 07/06/2022, às 14:24, conforme horário oficial de Brasília, com fundamento no art. 6º, § 1º, do Decreto nº 8.539, de 8 de [outubro](http://www.planalto.gov.br/ccivil_03/_Ato2015-2018/2015/Decreto/D8539.htm) de 2015.

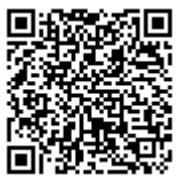

A autenticidade deste documento pode ser conferida no site https://sei.ufvjm.edu.br/sei/controlador\_externo.php? [acao=documento\\_conferir&id\\_orgao\\_acesso\\_externo=0,](https://sei.ufvjm.edu.br/sei/controlador_externo.php?acao=documento_conferir&id_orgao_acesso_externo=0) informando o código verificador 0753482 e o código CRC 7FF0AD55.

Referência: Processo nº 23086.005740/2022-59 SEI nº 0753482